### 71 着工新設住宅数(人口1万人当たり)

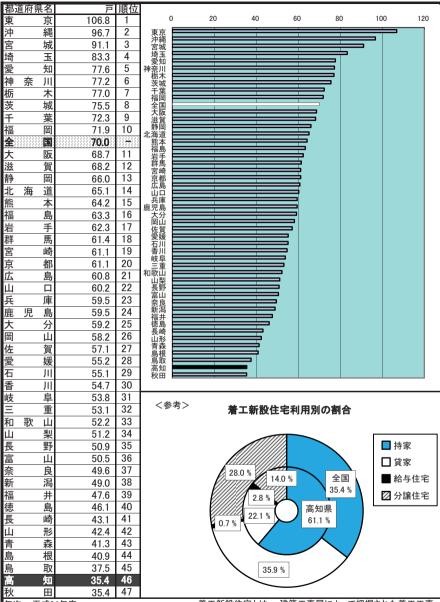

年次: 平成24年度

資料: 建築着工統計調査報告

出所: 国土交通省

備考: 本県=全国平均の50.57%

着工新設住宅とは、建築工事届によって把握された着工工事を経て建築された住宅のうち、新設・増築又は改築等によって新たに造られた住宅をいう。

# 72 持ち家比率(対居住世帯あり住宅数)

| 纲i                 | 直府県名     | 0/6  | 順位       | ſ                                                                |                |    |        |           |                   |          |          |                |          |
|--------------------|----------|------|----------|------------------------------------------------------------------|----------------|----|--------|-----------|-------------------|----------|----------|----------------|----------|
| 秋                  | 田        | 78.4 | 順位       |                                                                  | 0              | 10 | 20     | 30        | 40                | 50       | 60       | 70             | 80       |
| 富                  | 山        | 77.5 | 2        | 利田                                                               |                |    |        |           |                   |          |          |                |          |
|                    |          | 77.4 | 3        | 秋田<br>富山<br>福井                                                   |                |    |        |           |                   |          |          |                | <b>=</b> |
| <u>福</u><br>山      | 井        | 75.5 | 4        | 福井<br>山形                                                         |                |    |        |           |                   |          |          |                | 7        |
|                    | 形<br>潟   |      | 5        | 山新岐三                                                             |                |    |        |           |                   |          |          | 二              |          |
| 新                  |          | 73.9 |          | 型<br>三重                                                          |                |    |        |           |                   |          |          |                |          |
| 岐                  | 阜        | 73.9 | 6        | 島根                                                               |                |    |        |           |                   |          | i        |                |          |
| Ξ                  | 重        | 73.0 | 7        | 一茶良                                                              |                |    |        |           |                   |          |          |                |          |
| 島                  | 根        | 73.0 | 8        | 長野<br>岩手                                                         |                |    |        |           | _                 | _        |          | <b>=</b>       |          |
| 和                  | 歌山       | 72.8 | 9        | 青森                                                               |                |    |        |           |                   |          | i        | =              |          |
| 奈                  | 良        | 72.6 | 10<br>11 | 茨城                                                               |                | +  | +      |           | _                 | _        |          | $\blacksquare$ |          |
| 長岩                 | 野        | 72.4 |          | 群馬<br>滋賀                                                         |                |    |        |           |                   |          |          | =              |          |
| 石                  |          | 71.9 | 12       | 鳥取山型                                                             |                |    | i      |           |                   |          | i        |                |          |
| 青                  | 森        | 71.7 | 13       | 佐賀                                                               |                |    |        |           |                   |          |          |                |          |
| 香                  | JII      | 70.9 | 14       | 徳島                                                               |                |    |        |           |                   |          |          | =              |          |
| 茨                  | 城        | 70.7 | 15       | 福島                                                               |                |    | i      |           |                   |          | i        | =              |          |
| 群                  | 馬        | 70.7 | 16       | 和  歌奈長岩青香茨群滋鳥山佐石徳福栃高岡山  別奈長岩青香茨群滋鳥山佐石徳福栃高岡山  山良野手森川城馬賀取梨賀川島島木知山口 |                |    |        |           |                   |          |          | -              |          |
| 滋                  | 賀        | 70.4 | 17       | 山口                                                               |                |    | _      |           | _                 | =        |          | 5              |          |
| 鳥                  | 取        | 70.0 | 18       | 宮崎                                                               |                |    |        |           |                   |          |          | 3              |          |
| 山                  | 梨        | 69.4 | 19       | 長崎                                                               |                |    |        |           |                   |          |          | :              |          |
| 佐                  | 賀        | 69.3 | 20       | 変娠<br>埼玉                                                         |                | _  |        |           | _                 |          |          | i              |          |
| 石                  | 川        | 69.1 | 21       | 静岡                                                               |                |    |        |           |                   |          | $\equiv$ |                |          |
| 徳                  | 島        | 69.0 | 22       | 能本                                                               |                | +  |        |           | _                 | _        | _        |                |          |
| 福                  | 島        | 68.8 | 23       | 度 医黄静千熊兵大広全宫京愛海奈福大宮見長愛埼静千熊兵大広全宮京愛海奈福大小崎島崎媛玉岡葉本庫分島国城都知道川岡阪        |                |    |        |           |                   |          | ==       |                |          |
| 栃                  | 木        | 68.6 | 24       | 広島                                                               |                | +  |        |           | $\pm$             |          | _        |                |          |
| 高                  | 知        | 66.8 | 25       | 宮城                                                               |                |    |        |           |                   |          | <b>—</b> |                |          |
| 畄                  | 山        | 66.5 | 26       | 京都<br>愛知                                                         |                |    |        |           |                   | _        | 5        |                |          |
| 山                  |          | 66.4 | 27       | 北海道                                                              |                | _  | _      |           |                   |          | = │      |                |          |
| 宮                  | 崎        | 66.0 | 28       | 福岡                                                               |                | +  |        |           | _                 | <b>—</b> |          |                |          |
| 鹿                  | 児島       | 65.8 | 29       | 大阪<br>沖縄                                                         |                |    |        |           |                   | <b>=</b> |          |                |          |
| 長                  | 崎        | 65.7 | 30       | 沖縄東京                                                             |                |    |        | +         | <del>—</del>      |          |          |                |          |
| 愛                  | 媛        | 65.6 | 31       |                                                                  |                |    |        |           |                   |          |          |                |          |
| 埼                  | 玉        | 65.3 | 32       | < å                                                              | 参考>            |    | 1仕史    | 当たし       | )延べ面              | 3 100    | 围)       |                |          |
| 静                  | 岡        | 64.8 | 33       | \ `3                                                             | /              |    | . 42-6 | , = , - ; | / <del>С</del> ТШ | IN CHI   | -/       |                |          |
| 千                  | 葉        | 64.4 | 34       | 140                                                              | m <sup>2</sup> |    |        |           |                   |          |          |                |          |
| 熊                  | <u> </u> | 64.3 | 35       | 140                                                              |                |    | 107.55 |           | 112.72            |          |          |                |          |
| 兵                  | 庫        | 63.6 | 36       | 120                                                              |                |    | .07.00 |           |                   |          |          |                |          |
| 츳                  | 分        | 62.6 | 37       |                                                                  | 93.0           | 03 |        |           |                   | 9        | 99.02    | 92.4           | 41       |
| 大<br>広<br><b>全</b> | 島        | 61.2 | 38       | 100                                                              |                | _  |        |           |                   |          |          |                |          |
| E                  |          | 61.1 | •        | 80                                                               |                |    |        |           |                   |          |          |                |          |
| 宮京                 | 城        | 60.8 | 39       | 00                                                               |                |    |        |           |                   |          |          |                |          |
| 京                  | 都        | 60.8 | 40       | 60                                                               |                |    |        |           |                   |          |          |                | $\vdash$ |
| 愛                  | 知        | 57.8 | 41       |                                                                  |                |    |        |           |                   |          |          |                |          |
| 北                  | 海道       | 57.2 | 42       | 40                                                               |                |    |        |           |                   |          |          |                | $\vdash$ |
| 神                  | 奈 川      | 57.2 | 43       | 20                                                               |                |    |        |           |                   |          |          |                |          |
| 福                  | 尚        | 53.6 | 44       | 20                                                               |                |    |        |           |                   |          |          |                |          |
| 大                  | 阪        | 53.0 | 45       | 0                                                                |                |    |        |           |                   |          |          |                |          |
| 沖                  | 縄        | 50.2 | 46       |                                                                  | 高知             | 10 | 徳島     |           | 香川                | ġ        | 愛媛       | 全[             | E        |
| 東                  | 京        | 44.6 | 47       |                                                                  |                |    |        |           |                   |          |          |                |          |
| 年次                 | 7 平成2    | 0年   |          |                                                                  |                |    |        |           |                   |          |          |                |          |

年次: 平成20年 資料: 住宅・土地統計調査(5年毎の調査) 出所: 総務省統計局 備考: 本県=全国平均の109.26%

# 73 住宅の敷地面積(1住宅当たり)

| 1             |                        |     |    | 1 12 1                                |             |                 |     |      |       |              |               |       |     |
|---------------|------------------------|-----|----|---------------------------------------|-------------|-----------------|-----|------|-------|--------------|---------------|-------|-----|
|               | 直府県名                   |     | 順位 |                                       |             |                 |     |      |       |              |               |       |     |
| 茨             | 城                      | 429 | 1  |                                       | 0           | 50              | 100 | 150  | 200   | 250 3        | 350           | 0 400 | 450 |
| 山             | 形                      | 403 | 2  | 茨                                     | 城形          |                 |     |      |       |              |               | =     |     |
| 岩             | 手                      | 392 | 3  | 岩岩                                    | 肾 🗏         |                 | _   | _    | _     | _            | -             |       |     |
| 栃             | 木                      | 387 | 4  | 響                                     | 木           |                 |     |      |       |              |               |       |     |
| 富             | 山                      | 387 | 4  | 拠                                     | 手木山田島       |                 |     |      | _     | _            | _             | _     |     |
| 秋             | 田                      | 380 | 6  | 程宜                                    | 城           |                 |     |      | =     |              | $\overline{}$ | =     |     |
| 福             | 島                      | 378 | 7  | 青                                     | 城森馬         |                 |     |      | _     | _            | =             |       |     |
| 宮             | 城                      | 368 | 8  | 長                                     | 馬野 製        |                 |     | _    |       | _            | =             |       |     |
| 青             | 森                      | 351 | 9  | 点                                     | 操           |                 |     |      |       |              |               |       |     |
| 群             | 馬                      | 350 | 10 | 新                                     | 鴻 =         |                 |     |      | _     | _            |               |       |     |
| 長             | 野                      | 350 | 10 | 1宮新佐熊福鳥児皇                             | 第           |                 |     |      |       | _            | 록             |       |     |
| Ш́            | 梨                      | 344 | 12 | 福                                     | 进           |                 |     |      | _     |              | =             |       |     |
| 宮             | <br>崎                  | 340 | 13 | 鹿児                                    | 當           |                 |     |      | _     | _            | <b>∓</b> ∣    |       |     |
| 新             | 潟                      | 336 | 14 | 島                                     | 根           |                 |     |      |       |              | 7             |       |     |
|               |                        |     | 15 | 关                                     | 烫 ■         |                 | _   |      | _     | _            | 9             |       |     |
| 佐能            | 賀                      | 332 |    | 三<br>徳                                | 車 📘         |                 |     |      |       | _            |               |       |     |
| 熊             | <u></u>                | 329 | 16 | 香                                     | 局根阜分重島川     |                 |     |      |       |              |               |       |     |
| 福             | 井                      | 321 | 17 |                                       |             |                 |     |      | _     | #            |               |       |     |
| 鳥             | 取                      | 316 | 18 | 滋北海                                   | 賀           |                 |     |      |       | 二            |               |       |     |
| 鹿             | 児島                     | 316 | 18 | 沖                                     | 縄岡          |                 |     |      | _     | =            |               |       |     |
| 島             | 根                      | 314 | 20 | 福岡                                    | 岡田          |                 |     |      |       | 亖            |               |       |     |
| 岐             | 阜                      | 298 | 21 | 静                                     | 国国          |                 |     |      | _     | <del>-</del> |               |       |     |
| 大             | 分                      | 295 | 22 | 至                                     | 葉 =         |                 |     |      |       | <b>—</b>     |               |       |     |
| 大三            | 重                      | 295 | 22 | 愛                                     | 葉知          |                 |     |      |       | ⇉            |               |       |     |
| 徳             | 島                      | 291 | 24 | · · · · · · · · · · · · · · · · · · · | 崎<br>媛<br>玉 |                 |     |      | _     | 5            |               |       |     |
| 香             | JII                    | 290 | 25 | 埼                                     | 吾           |                 |     |      | 三     |              |               |       |     |
| 石             | JII                    | 285 | 26 | 歪                                     | 良島          |                 |     |      | $\pm$ |              |               |       |     |
| 山             | П                      | 282 | 27 | 和歌兵                                   | "           |                 |     |      | 3     |              |               |       |     |
| 滋             | 賀                      | 277 | 28 | 局                                     | 知           |                 |     |      | _     |              |               |       |     |
| 北             | 海道                     | 276 | 29 | 神奈京                                   | (都) 💳       |                 |     | ≕    |       |              |               |       |     |
| 沖             | 縄                      | 276 | 29 | 東                                     | 京阪          |                 |     |      |       |              |               |       |     |
| 福             | 岡                      | 275 | 31 |                                       |             |                 |     |      |       |              |               |       |     |
| 岡             | 山                      | 269 | 32 |                                       |             |                 |     |      |       |              |               |       |     |
| 静             | 岡                      | 268 | 33 | く参                                    | 考>          |                 | 1人当 | たり居住 | 住室の   | 量数(排         | 寺ち家)          |       |     |
| 全             |                        | 266 | -  |                                       | 畳           |                 |     |      |       |              |               |       |     |
| 手             | 葉                      | 257 | 34 | 16                                    |             |                 |     | 7    |       |              |               |       |     |
| 愛             | ———— <del>朱</del><br>知 | 249 | 35 | 14                                    |             | ━ ≦             | 全国  |      |       |              |               |       |     |
| 長             | がい                     | 249 | 36 | 17                                    |             | - <b>0</b> E    | 東京都 |      |       |              | -             |       |     |
|               |                        | 240 | 37 | 12                                    | +           |                 |     |      |       | _            |               |       |     |
| <u>愛</u><br>埼 | 媛                      |     | 38 | 40                                    | -           | - <del></del> } | 事知県 |      | 1     |              |               |       |     |
|               | 玉                      | 227 |    | 10                                    |             |                 |     |      |       |              |               |       |     |
| 奈             | 良.                     | 227 | 38 | 8 –                                   |             |                 | 1   |      |       |              |               |       |     |
| 広             | 島                      | 226 | 40 |                                       |             |                 |     |      |       |              |               |       |     |
| 和             | 歌山                     | 210 | 41 | 6                                     | 8           |                 |     |      |       |              |               |       |     |
| 兵             | 庫                      | 205 | 42 | 4                                     |             |                 |     |      |       |              |               |       |     |
| 高             | <u> </u>               | 203 | 43 | 7                                     |             |                 |     |      |       |              |               |       |     |
| 神             | 奈 川                    | 175 | 44 | 2 -                                   |             |                 |     |      |       |              |               |       |     |
| 京             | 都                      | 165 | 45 | 0                                     |             |                 |     |      |       |              |               |       |     |
| 東             | 京                      | 143 | 46 | 0 _                                   | S43         | 48              | 53  | 58   | 63    | H5           | 10            | 15    | 20  |
| 大             | 阪                      | 129 | 47 |                                       | 040         | 40              | 33  | 36   |       | по           | 10            | 10    | 20  |
| 年次            | 火: 平成2                 | :0年 |    |                                       |             |                 |     |      |       |              |               |       |     |

年次: 平成20年 資料: 住宅・土地統計調査(5年毎の調査) 出所: 総務省統計局 備考: 本県=全国平均の76.32%

#### 74 上水道等給水普及率(対住民基本台帳人口)

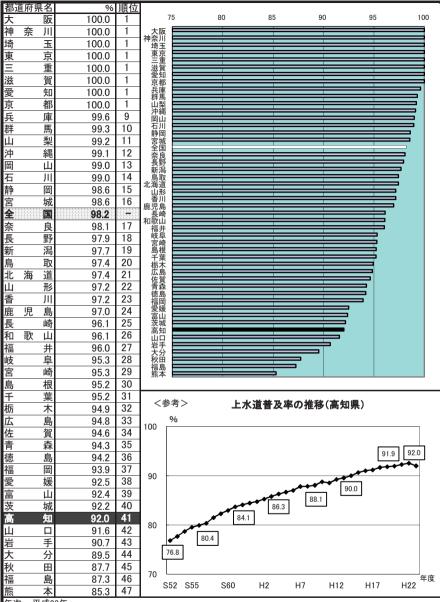

年次: 平成23年

資料: 社会生活統計指標2014基礎データ

出所: 総務省統計局

備考: 本県=全国平均の93.70%

給水人口とは、年度末現在において当該水道により居住に必要

な給水を受けている人口をいう。

#### 75 下水道普及率

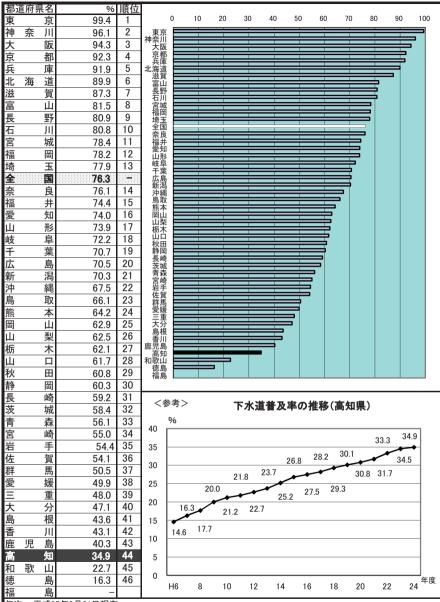

年次: 平成25年3月31日現在

資料: 下水道統計

出所: 日本下水道協会

備考: 本県=全国平均の45.74%

※福島県の1県は、東日本大震災の 影響により、調査の対象外である。 下水道普及率= 下水道排水区域人口 住民基本台帳人口 (外国人含む)

#### 76 ごみ総排出量(人口千人当たり)

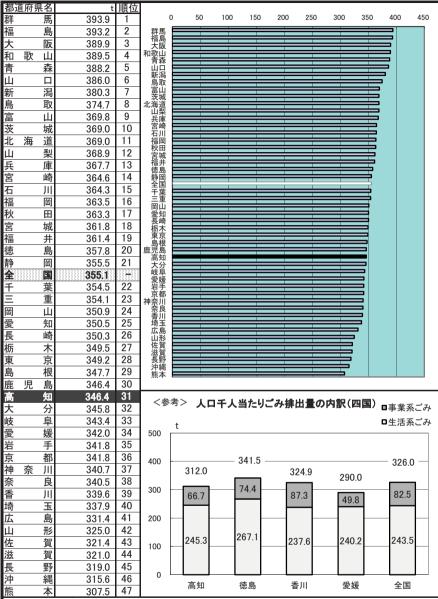

年次: 平成23年度

資料: 一般廃棄物処理実態調査

出所: 環境省

備考: 本県=全国平均の97.53%

#### 77 ホテル・旅館数(人口10万人当たり)

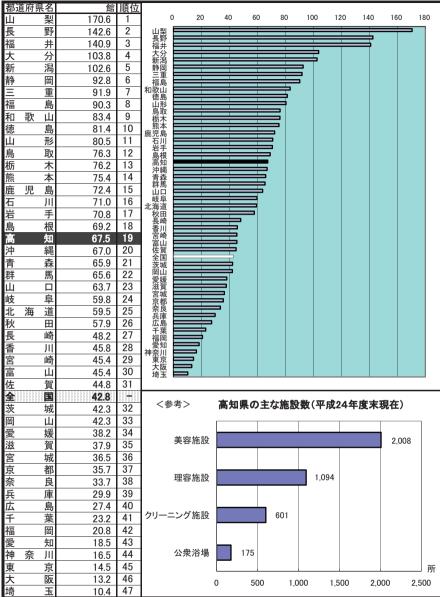

年次: 平成24年度末現在 資料: 衛生行政報告例

出所: 厚生労働省

備考: 本県=全国平均の157.70%

※東日本大震災の影響により、宮城県のうち仙台市以外の市町村、

福島県の一部の市町村は含まれていない。

#### 78 道路改良率

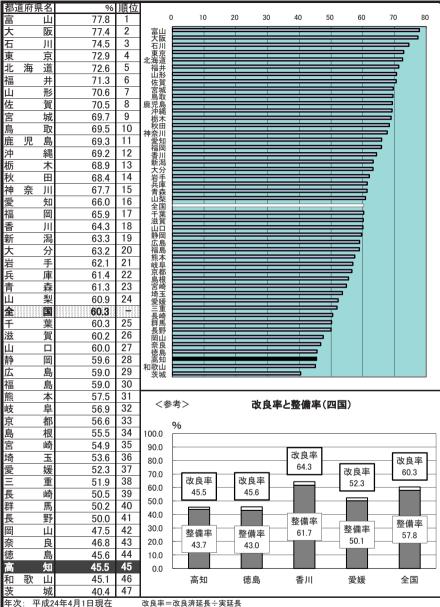

平次: 平成24年4月1日現在 資料: 道路統計年報 出所: 国土交通省道路局 備考: 本県=全国平均の75.34% 整備率=整備済延長÷実延長

一般国道:都道府県道

整備済延長=改良済延長(車道幅員5.5m以上)一混雑度1.0以上延長(車道幅員5.5m以上) 混雑度=交通量÷交通容量

市町村道

整備済延長=改良済延長

#### 79 道路舗装率

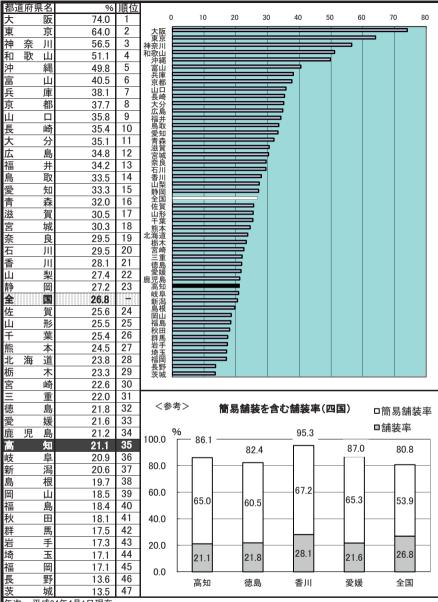

年次: 平成24年4月1日現在 資料: 道路統計年報 出所: 国土交通省道路局

備考: 本県=全国平均の78.49%

# 80 保有自動車台数(人口千人当たり)

| 都這       | 直府県名 | 台                 | 順位 |                           |      |               |     |                   |               |               |               |               |               |          |        |
|----------|------|-------------------|----|---------------------------|------|---------------|-----|-------------------|---------------|---------------|---------------|---------------|---------------|----------|--------|
| 群        | 馬    | 879.6             | 1  |                           | 0    | 100           | 200 | 300               | 400           | 500           | 600           | 700           | 800           | 900      | 1,000  |
| 長        | 野    | 875.8             | 2  | 群馬長野                      |      |               |     |                   |               |               |               |               |               |          |        |
| 山        | 梨    | 866.0             | 3  | 山梨                        |      |               |     |                   |               |               |               |               |               | 3        |        |
| 茨        | 城    | 856.0             | 4  | 茨城                        |      |               |     |                   | $\pm$         | _             | $\pm$         |               |               | 7        |        |
| 栃        | 木    | 842.0             | 5  | 宮崎                        |      | $\rightarrow$ | _   | $\dashv$          | $\rightarrow$ | _             | $\pm$         | $\rightarrow$ | _             |          |        |
| 宮        | 崎    | 821.1             | 6  |                           |      |               | ==  | ==                | =             | =             | =             | _             | =             |          |        |
| 富        | 山    | 820.0             | 7  | 福島                        |      | _             |     |                   | =             | =             | =             |               | ightharpoonup |          |        |
| 福        | 井    | 816.0             | 8  | 三重                        |      | _             | _   | _                 | _             | _             | $\rightarrow$ | _             | =             |          |        |
| 福        | 島    | 814.7             | 9  | 山形                        |      |               |     |                   | =             | =             | =             |               | =             |          |        |
| 岐        | 阜    | 806.3             | 10 | 徳島<br>鳥取<br>鹿児島           |      |               |     |                   | _             | _             | =             |               | =             |          |        |
| Ξ        | 重    | 806.3             | 10 | 佐賀                        |      | _             | _   | _                 | _             | _             | $\rightarrow$ | _             | =             |          |        |
| 山        | 形    | 803.6             | 12 | 佐新香岡岛質潟川山泉                |      |               |     |                   | =             | _             | =             |               | 3             |          |        |
| 徳        | 島    | 790.6             | 13 | 岡山                        |      | _             |     |                   | =             | =             | =             |               | ╡             |          |        |
| 鳥        | 取    | 786.8             | 14 | 島根<br>岩手<br>秋田            |      | $\rightarrow$ | _   | _                 | $\rightarrow$ | _             | $\rightarrow$ | _             | ≣ I           |          |        |
| 鹿        | 児 島  | 786.3             | 15 | 秋田<br>大分                  |      |               |     |                   | =             | _             | =             |               | 5 │           |          |        |
| 佐        | 賀    | 782.7             | 16 | 大分<br>静岡<br>石川            |      | _             |     |                   | =             | =             | =             | _             | 3 │           |          |        |
| 新        | 潟    | 777.5             | 17 | 和歌山山口                     |      | _             | _   | _                 | _             | _             | +             | _             | 5             |          |        |
| 香        | JII  | 775.7             | 18 | 出口<br>能本                  |      | _             | ==  | =                 | =             | =             | =             | $\equiv$      |               |          |        |
| 岡        | 山    | 775.1             | 19 | 高知                        |      |               |     |                   |               |               | _             | 〓             |               |          |        |
| 島        | 根    | 771.6             | 20 | <b>熊高青沖愛滋宮</b><br>本知森縄媛賀城 |      | $\rightarrow$ |     |                   | =             | $\rightarrow$ | $\pm$         | $\equiv$      |               |          |        |
| 岩        | 手    | 769.8             | 21 | 変媛<br>滋賀                  |      |               |     |                   | _             | _             | _             | =             |               |          |        |
| 秋        | 田    | 769.1             | 22 | حص ا                      |      |               |     |                   | =             | =             | =             | =             |               |          |        |
| 大        | 分    | 760.8             | 23 | 北海道                       |      |               | _   |                   | _             | _             | _             | -             |               |          |        |
| 静        | 岡    | 759.2             | 24 | 長崎<br>広島                  |      | _             | _   | _                 | =             | =             | =             | - T           |               |          |        |
| 石        | JII  | 759.0             | 25 | 福岡                        |      |               |     |                   |               |               | =             |               |               |          |        |
| 和        | 歌山   | 754.0             | 26 | 変海長広福全奈千埼兵克和道崎島岡国良葉玉庫2    |      |               |     |                   | _             | _             | ₹ .           |               |               |          |        |
| 山        |      | 742.3             | 27 | 十<br>場<br>場<br>玉          |      |               |     |                   | -             | _             | <b>-</b>      |               |               |          |        |
| 熊        | 本    | 739.8             | 28 | 兵庫<br>京都                  |      |               |     |                   |               | =             |               |               |               |          |        |
| 高        | 知    | 739.4             | 29 | 神奈川                       |      |               |     |                   | 幸             |               |               |               |               |          |        |
| 青        | 森    | 737.1             | 30 | 京京<br>京奈<br>京奈<br>東<br>東  |      | _             | _   | <b>—</b>          |               |               |               |               |               |          |        |
| 沖        | 縄    | 728.5             | 31 |                           |      |               |     |                   |               |               |               |               |               |          |        |
| 愛        | 媛    | 708.8             | 32 | <b>~</b> 参                | → 考> |               | #12 | 白毛                | = /0 +        | 台数(           | Le:           | T 1 M         | 4-11          |          |        |
| 滋        | 賀    | 703.9             | 33 | \ >                       | ,,   |               | 華王  | 日乳牛               | 本件            | 古蚁(           | VП.           | 一人 三          | 1/29)         |          |        |
| 宮        | 城    | 702.4             | 34 | 450                       | 台    |               |     |                   |               |               |               |               |               |          |        |
| 愛        | 知    | 679.0             | 35 | 450                       |      | 392.8         |     | 371.6             |               |               |               |               |               |          |        |
| 北        | 海道   | 673.1             | 36 | 400                       |      |               |     |                   |               | 357.4         | 4             | 349           | 1 7           |          |        |
| 長        | 崎    | 660.7             | 37 | 350                       |      |               |     |                   |               | _             |               | 343           |               |          |        |
| 広        | 島    | 650.5             | 38 | 300                       |      |               |     |                   |               |               |               |               |               |          |        |
| 福        | 岡    | 640.2             | 39 |                           |      |               |     |                   |               |               |               |               |               | 23       | 35.7   |
| 全        |      | 624.4             |    | 250                       |      |               |     |                   |               |               |               |               |               |          | $\neg$ |
| 奈        | 良    | 592.8             | 40 | 200                       |      |               |     |                   |               | -             | -             |               |               | $\dashv$ |        |
| 千        | 葉    | 568.6             | 41 | 150                       |      |               |     |                   |               |               |               |               |               |          |        |
| 埼        | 玉    | 550.4             | 42 |                           |      |               |     |                   |               |               |               |               |               |          |        |
| 둇        | 庫    | 534.2             | 43 | 100                       |      |               |     |                   |               |               |               |               |               |          |        |
| 京        | 4 都  | 506.3             | 44 | 50                        |      |               |     |                   |               |               |               |               |               |          |        |
| 神        | 奈川   | 436.9             | 45 | 0                         |      |               |     |                   | <u> </u>      |               |               |               |               |          |        |
| <u>大</u> | 阪    | 417.7             | 46 |                           |      | 高知            |     | 徳島                |               | 香川            |               | 愛如            | 爰             | 全        | ≧国     |
| 東ケンケ     | 京    | 333.2             | 47 |                           |      |               | 左、  | <del>/त. रा</del> | thor <i>t</i> | 2 P 24        |               |               |               |          |        |
| 年次       |      |                   | 4  |                           |      | 上表            |     |                   |               | E3月31<br>tの推利 |               | -             |               |          |        |
| ) 資料     |      | 生活統計指標201<br>と統計品 | 4  |                           |      |               |     | 악: 日<br>ic. m     |               |               | 9             |               |               |          |        |

出所: 総務省統計局 備考: 本県=全国平均の118.42%

保有自動車台数

登録自動車、小型二輪自動車及び軽自動車の合計

出所: 四国運輸局

## 81 自家用乗用車数(人口千人当たり)

| $\stackrel{\smile}{-}$ | <u>. п</u> .                                 | 5.77.77.77             | - 32. \ | <u> </u>                                                                                                    | · /\-/-  | ,,           |                    |                    |            |              |               |
|------------------------|----------------------------------------------|------------------------|---------|----------------------------------------------------------------------------------------------------|----------|--------------|--------------------|--------------------|------------|--------------|---------------|
|                        | 直府県名                                         | 台                      | 順位      |                                                                                                    |          |              |                    |                    |            |              |               |
| 群                      | 馬                                            | 662.2                  | 1       | 0                                                                                                    | 100      | 200          | 300                | 400                | 500        | 600          | 700           |
| 栃                      | 木                                            | 639.4                  | 2       | 群馬                                                                                                    |          |              | i                  | 1                  |            |              | _             |
| 茨                      | 城                                            | 638.3                  | 3       | が<br>茨城                                                                                                    |          |              |                    |                    |            |              |               |
| 富                      | 山                                            | 634.0                  | 4       | 群栃茨富山                                                                                                    |          |              |                    |                    |            | =            |               |
| 山                      | 梨                                            | 623.6                  | 5       | 長野                                                                                                    |          |              |                    |                    |            | <del>=</del> |               |
| 長                      | 野                                            | 620.8                  | 6       | 平<br>長<br>福<br>岐<br>三<br>三                                                                                                    |          |              |                    |                    |            | =            |               |
| 福                      | 井                                            | 614.6                  | 7       | 三重福島                                                                                                    |          |              |                    |                    |            | =            |               |
| 岐                      | 阜                                            | 611.4                  | 8       | 石川                                                                                                    |          |              |                    |                    |            | =            |               |
|                        | 重                                            | 603.6                  | 9       | 山形                                                                                                    |          |              |                    |                    |            | =            |               |
| 三福                     | 島                                            | 596.5                  | 10      | 新潟宮崎                                                                                                    |          |              |                    |                    |            | =            |               |
| 石                      | JII                                          | 590.5                  | 11      | 岡山<br>静岡                                                                                                    |          |              |                    |                    |            | <b>=</b>     |               |
| 山                      | 形                                            | 585.9                  | 12      | 梟取                                                                                                    |          |              |                    |                    |            | = │          |               |
| 新                      | 潟                                            | 572.7                  | 13      | 徳島                                                                                                    |          |              |                    |                    |            | 5            |               |
| 宮                      | 崎                                            | 571.6                  | 14      | .静鳥香徳佐大山                                                                                                    |          |              |                    |                    |            | <b>-</b>     |               |
| 岡                      | 山                                            | 571.5                  | 15      | ATE TO                                                                                                    |          |              |                    |                    |            | 7            |               |
| 静                      | 岡                                            | 571.0                  | 16      | 島根秋田                                                                                                    |          |              |                    |                    |            | ī            |               |
| 鳥                      | 取                                            | 569.1                  | 17      | 二 二                                                                                                    |          |              |                    |                    |            |              |               |
| 香                      | JII                                          | 569.0                  | 18      | 完<br>能<br>滋<br>児<br>見<br>知<br>理<br>見<br>知<br>の<br>の<br>の<br>の<br>の<br>の<br>の<br>の<br>の<br>の<br>の<br>の<br>の<br>の<br>の<br>の<br>の<br>の |          |              |                    |                    |            |              |               |
| 徳                      | 島                                            | 567.0                  | 19      | 展児島<br>愛知                                                                                                    |          |              |                    |                    | =          |              |               |
| 佐                      | 賀                                            | 566.0                  | 20      | 沖縄和歌山                                                                                                    |          |              |                    |                    | ==         |              |               |
| 大                      | 分                                            | 558.8                  | 21      | 宮城                                                                                                    |          |              |                    |                    |            |              |               |
| 습                      |                                              | 557.5                  | 22      | 宮青和                                                                                                    |          |              |                    |                    | _          |              |               |
| 島                      | 根                                            | 554.6                  | 23      | 愛媛<br>北海道                                                                                                    |          |              |                    |                    | <b>=</b>   |              |               |
| 秋                      | 田                                            | 549.3                  | 24      | 広島                                                                                                    |          |              |                    |                    |            |              |               |
| 岩岩                     | 手                                            | 544.2                  | 25      | 広島福岡長崎                                                                                                    |          |              |                    |                    | =          |              |               |
| 五<br>熊                 | <u>ナ</u><br>本                                | 539.6                  | 26      | <sup>長全奈千埼</sup> 兵京奈大東<br>「「「「」<br>「「」<br>「「」<br>「」<br>「」<br>「」<br>「」<br>「」<br>「                                                    |          |              |                    |                    | -          |              |               |
| 滋                      | <u>平</u><br>賀                                |                        | 27      | -                                                                                                    |          |              |                    | <del>-</del>       |            |              |               |
| 鹿                      |                                              | 536.4<br>535.5         | 28      | 埼玉<br>兵庫                                                                                                    |          |              |                    | =                  |            |              |               |
| 歴 愛                    | <u>冗                                    </u> | 534.0                  | 29      | 東京都                                                                                                    |          |              |                    | -                  |            |              |               |
| 沙沖                     | 縄                                            | 527.9                  | 30      | 大阪                                                                                                    |          |              | =                  |                    |            |              |               |
| 7T'                    |                                              | 527.9                  | 31      | 東京                                                                                                    |          |              |                    |                    |            |              |               |
| 和京                     |                                              |                        | 32      |                                                                                                    |          |              |                    |                    |            |              |               |
| 宮青                     | 城                                            | 525.5                  | 33      | く参え                                                                                                    | 考>       |              |                    |                    | u          | 14.76        |               |
| 高                      | 森知                                           | 525.2<br><b>506.</b> 0 | 34      |                                                                                                    | 目列       | <b>K</b> 用栗用 | 車数(人               | 山十人                | ヨたり)の      | 推移           |               |
|                        |                                              | 503.2                  | 35      |                                                                                                    | 台        |              |                    |                    |            |              |               |
| 愛北                     | <u>媛</u><br>海 道                              |                        | 36      | 600                                                                                                    |          |              |                    |                    |            |              |               |
|                        |                                              | 498.1                  | 37      | 500                                                                                                    | ■高知      |              |                    |                    |            |              |               |
| 広                      | 島岡                                           | 489.7<br>481.4         | 38      | 500                                                                                                    | □全国      |              |                    |                    |            | ւևևՈ         | h III         |
| 福                      |                                              |                        | 39      | 400                                                                                                    |          |              |                    | <u>. [[] [[] [</u> |            |              |               |
| 長                      | 崎                                            | 473.4                  | -       | 400                                                                                                    |          | 1 M M 1      |                    |                    |            |              |               |
| <b>全</b>               | the second                                   | 463.6                  | 40      | 300                                                                                                    |          | ЩЩЩ          | <del>∐</del> ┃┃┃┃┃ | ЩЩЩ                | ЩЩЩ        | ЩЩЩ          | H             |
| 奈<br>千                 | 良                                            | 458.1                  | 41      |                                                                                                    |          |              |                    |                    |            |              |               |
| 大                      | 葉                                            | 434.3                  | 42      | 200                                                                                                    |          | H            | H                  | HHHH               | НИН        | HHHH         | iH <b>i</b> H |
| 埼                      | 玉                                            | 426.3                  |         |                                                                                                    |          |              |                    |                    |            |              |               |
| 兵<br>京                 | 庫                                            | 403.1                  | 43      | 100                                                                                                    | HHHH     | нни          | H                  | HHH                | НИН        | HHH          | iHIH I        |
| 兄如                     | 4 4                                          | 372.4                  | 44      |                                                                                                    |          |              |                    |                    |            |              |               |
| 神                      | 奈川                                           | 331.9                  | 45      | 0                                                                                                    |          |              |                    |                    |            |              | ┸┻╜╭╤┈│       |
| 大                      | 阪                                            | 304.2                  | 46      |                                                                                                    | H5 6 7 8 | 9 10 1       | 1 12 13 14         | 4 15 16 17         | 7 18 19 20 | 0 21 22 2    | 3 24 年        |
| 東                      | 京                                            | 232.4                  | 47      |                                                                                                    |          |              |                    |                    |            |              |               |
|                        |                                              |                        |         |                                                                                                    |          |              |                    |                    |            |              |               |

自家用乗用車数

保有自動車のうちの自家用乗用車数

#### 82 高速道路実延長

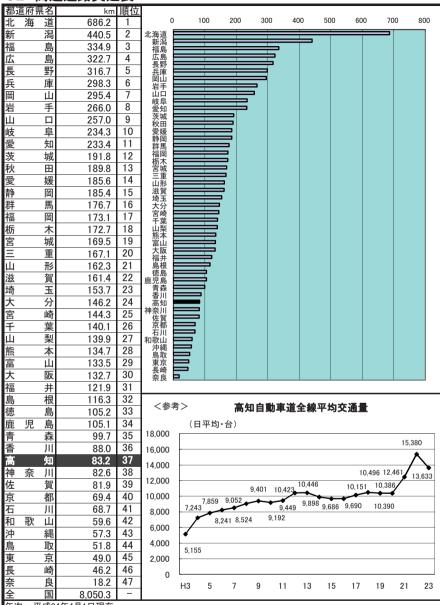

年次: 平成24年4月1日現在 資料: 道路統計年報 出所: 国土交通省道路局

備考: 本県=全国の1.03%

#### 83 都市公園数(可住地面積100k㎡当たり)

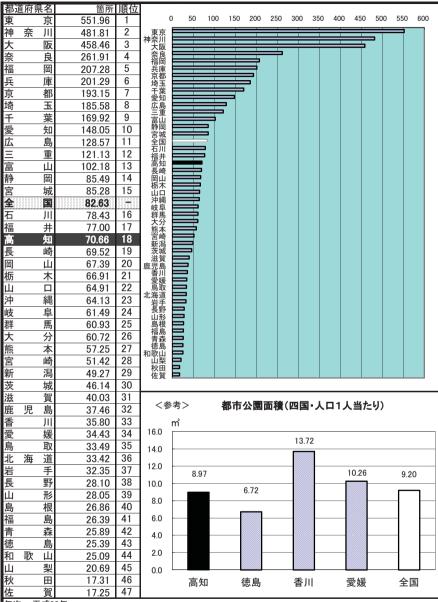

年次: 平成23年

資料: 社会生活統計指標2014

出所: 総務省統計局

備考: 本県=全国平均の85.51%

都市公園とは、国及び地方公共団体が設置する都市計画施設である公園や緑地あるいは地方公共団体が都市計画区域内に設置する公園や緑地。(本表では緑地は含んでいない。)

### 84 公害苦情件数(典型7公害・人口10万人当たり)

| ±277 \ | * 二二            | 3 LI III 11 % | 顺元/士    |                                                                                                    |              |          |                              |                              |                   |                                                  |           |         | -        |
|--------|-----------------|---------------|---------|----------------------------------------------------------------------------------------------------|--------------|----------|------------------------------|------------------------------|-------------------|--------------------------------------------------|-----------|---------|----------|
| 山山     | 直府県名            |               | 順位<br>1 |                                                                                                    | 0 10         | 20       | 30                           | 40                           | 50                | 60                                               | 70        | 80      | 90       |
|        | 形               | 80.4          |         |                                                                                                    | <u> </u>     | 20       |                              |                              | 30                | 00                                               | 70        | - 00    |          |
| 愛      | 知               | 65.0          | 2       | 山形<br>愛知                                                                                                    |              | _        |                              | _                            |                   | $\Rightarrow$                                    |           |         |          |
| 土      | 葉               | 60.1          | 3       | 千葉                                                                                                    |              |          |                              |                              |                   | <del>,                                    </del> |           |         |          |
| ΙΞ     | 重               | 57.4          | 4       | 二<br>宮崎                                                                                                    |              |          |                              |                              |                   | 5                                                |           |         |          |
| 宮      | 崎               | 57.1          | 5       | 大分                                                                                                    |              |          |                              |                              |                   | 3                                                |           |         |          |
| 大      | 分               | 56.6          | 6       | 山梨                                                                                                    |              | _        | _                            |                              | _                 | ,                                                |           |         |          |
| 鹿      | 児島              | 56.6          | 6       | 叉千三宮大児山佐福 <sub>馬</sub><br>東<br>東<br>東<br>東<br>東<br>東<br>東<br>東<br>東<br>東<br>東                                                  |              |          |                              |                              | =                 |                                                  |           |         |          |
| 山      | 梨               | 56.2          | 8       | 長愛茨沖紅                                                                                                    |              |          |                              |                              | 二                 |                                                  |           |         |          |
| 佐      | 賀               | 54.3          | 9       | · 茨城                                                                                                    |              |          |                              | _                            | =                 |                                                  |           |         |          |
| 福      | 井               | 54.0          | 10      | 沖縄                                                                                                    |              |          |                              |                              | =                 |                                                  |           |         |          |
| 長      | 野               | 53.8          | 11      | /静東滋大岐=                                                                                                    |              |          |                              |                              | =                 |                                                  |           |         |          |
| 愛      | 媛               | 53.4          | 12      | 滋貨<br>大阪                                                                                                    |              |          |                              | _                            | <b>∃</b>          |                                                  |           |         |          |
| 茨      | 城               | 52.2          | 13      | 岐阜                                                                                                    |              |          |                              |                              | <b>=</b> ∣        |                                                  |           |         |          |
| 沖      | 縄               | 48.5          | 14      | 協<br>特<br>和<br>栃<br>山<br>は<br>ち<br>い<br>ち<br>い<br>ち<br>い<br>ち<br>い<br>ち<br>い<br>り<br>り<br>り<br>り<br>り<br>り<br>り<br>り<br>り<br>り |              |          |                              | $\overline{}$                | 7                 |                                                  |           |         |          |
| 静      | 岡               | 48.3          | 15      | 栃木                                                                                                    |              |          |                              | $\equiv$                     |                   |                                                  |           |         |          |
| 東      | 京               | 48.1          | 16      | 群馬                                                                                                    |              |          |                              | <b>=</b>                     |                   |                                                  |           |         |          |
| 滋      | 賀               | 47.9          | 17      | 広島<br>全国                                                                                                    |              |          |                              | 耳                            |                   |                                                  |           |         |          |
| 大      | 阪               | 47.8          | 18      | 群広全福京長岡鳥奈徳新馬島国岡都崎山取良島潟                                                                                                    |              |          |                              | 〓                            |                   |                                                  |           |         |          |
| 岐      | 阜               | 47.8          | 19      | 長崎<br>長崎                                                                                                    |              |          |                              | <b>=</b>                     |                   |                                                  |           |         |          |
| 埼      | 玉               | 47.0          | 20      | 岡山                                                                                                    |              |          |                              | =                            |                   |                                                  |           |         |          |
| 和      | 歌山              | 45.2          | 21      | 奈良                                                                                                    |              |          |                              | <del>-</del>   −             |                   |                                                  |           |         |          |
|        |                 |               | 22      | 徳島<br>新潟                                                                                                    |              |          | ≕                            |                              |                   |                                                  |           |         |          |
| 栃      |                 | 43.5          | 23      | 香川<br>神奈川                                                                                                    |              |          | 〓                            |                              |                   |                                                  |           |         |          |
| 山      |                 | 43.3          |         | 神宗川 熊本                                                                                                    |              |          | =                            |                              |                   |                                                  |           |         |          |
| 群      | 馬               | 43.1          | 24      | 能<br>能<br>場<br>根田<br>利                                                                                                    |              |          | =                            |                              |                   |                                                  |           |         |          |
| 広      | 島               | 42.7          | 25      | 岩土                                                                                                    |              | _        | _                            |                              |                   |                                                  |           |         |          |
| 全      |                 | 42.6          | -       | 1手庫城知山                                                                                                    |              |          |                              |                              |                   |                                                  |           |         |          |
| 福      | 岡               | 42.0          | 26      | 高知                                                                                                    |              | 二二       |                              |                              |                   |                                                  |           |         |          |
| 京      | 都               | 41.6          | 27      | 青森福島                                                                                                    |              | =        |                              |                              |                   |                                                  |           |         |          |
| 長      | 崎               | 41.3          | 28      | 福島石川                                                                                                    |              |          |                              |                              |                   |                                                  |           |         |          |
| 畄      | 山               | 38.8          | 29      | 北海道                                                                                                    |              | <b>—</b> |                              |                              |                   |                                                  |           |         |          |
| 鳥      | 取               | 37.8          | 30      |                                                                                                    |              |          |                              |                              |                   |                                                  |           |         |          |
| 奈      | 良               | 35.3          | 31      | <参考)                                                                                                    | _ nth        | 型7公      | 宝の報                          | 接着 引き                        | <b>ċ += //-</b> ∶ | 粉織口                                              | h / :     | 宣401    | E)       |
| 徳      | 島               | 33.5          | 32      | ▲ ○参考。                                                                                                    | / 哭          | 主/公      |                              |                              |                   |                                                  |           | ᄪᄱᄬ     | TK /     |
| 新      | 澙               | 33.2          | 33      | ]                                                                                                    |              |          | -                            | 振動 二<br>2 件                  | 土壌汚染<br>0件        |                                                  | 沈下        |         |          |
| 香      | Ш               | 31.7          | 34      | ]                                                                                                    |              | 騒音       |                              | 2 <del>11</del><br>1.1%)     | (0.0%)            |                                                  | 件<br>.0%) |         |          |
| 神      | 奈 川             | 31.6          | 35      |                                                                                                    |              | 25 件     |                              |                              | (3.3/0)           |                                                  |           |         |          |
| 熊      | 本               | 30.4          | 36      |                                                                                                    |              | (14.4%   | )]                           | m 🛍                          |                   |                                                  |           |         |          |
| 島      | 根               | 30.0          | 37      | ]                                                                                                    |              |          | MIII                         |                              |                   |                                                  |           |         |          |
| 秋      | 田               | 29.5          | 38      | ]                                                                                                    |              |          |                              |                              |                   |                                                  |           |         |          |
| 岩      | 手               | 25.8          | 39      | 1                                                                                                    |              |          | <u> </u>                     |                              |                   |                                                  |           |         |          |
| 兵      | 庫               | 24.5          | 40      | <b>1</b> [                                                                                                    | 水質汚濁         |          | $\Rightarrow$                | •                            |                   | ,                                                | ) t       | (気汚)    | <u>د</u> |
| 宮      | 城               | 24.0          | 41      | 1                                                                                                    | 水負汚淘<br>34 件 |          | <b>≡</b> .                   | ∾±≢#                         | + *+ <b>V</b>     |                                                  |           | 82 件    |          |
| 高      | 知               | 23.1          | 42      | 1                                                                                                    | (19.5%)      |          | = 1                          | 総苦情件                         |                   |                                                  |           | (47.1%) |          |
| 富      | 山               | 23.1          | 43      | 1 '                                                                                                    | -            |          | $\Longrightarrow$            | 174 (                        | #                 |                                                  | 1         |         |          |
| 青      | 森               | 20.1          | 44      | 1                                                                                                    |              |          | <b>*</b>                     | XXX                          |                   |                                                  |           |         |          |
| 福      | 島               | 19.7          | 45      | 1                                                                                                    |              | į V      | $\times\!\!\times\!\!\times$ | $\times\!\!\times\!\!\times$ |                   |                                                  |           |         |          |
| 石      | 川               | 19.7          | 46      | 1                                                                                                    |              | 件        |                              |                              | ,                 |                                                  |           |         |          |
| 北      | <u>川</u><br>海 道 | 16.7          | 47      | 1                                                                                                    |              | .8%)     | ×                            |                              |                   |                                                  |           |         |          |
|        | 7・ 正成2          |               | Τ/      | <u>I</u>                                                                                                    |              |          |                              |                              |                   |                                                  |           |         |          |

年次: 平成24年度 資料: 公害苦情調査

出所: 公害等調整委員会 備考: 本県=全国平均の54.29%

「公害苦情相談窓口」へ寄せられた苦情件数をとりまとめたもの。

#### 典型7公害

環境基本法第2条3項に定める公害で、事業活動等に伴って生じる相当範囲にわたる大気の汚染、水質の汚濁、土壌の汚染、騒音、振動、地盤の沈下及び悪臭により健康や生活環境に係る被害を生じること。